# **As** Hamburger Software

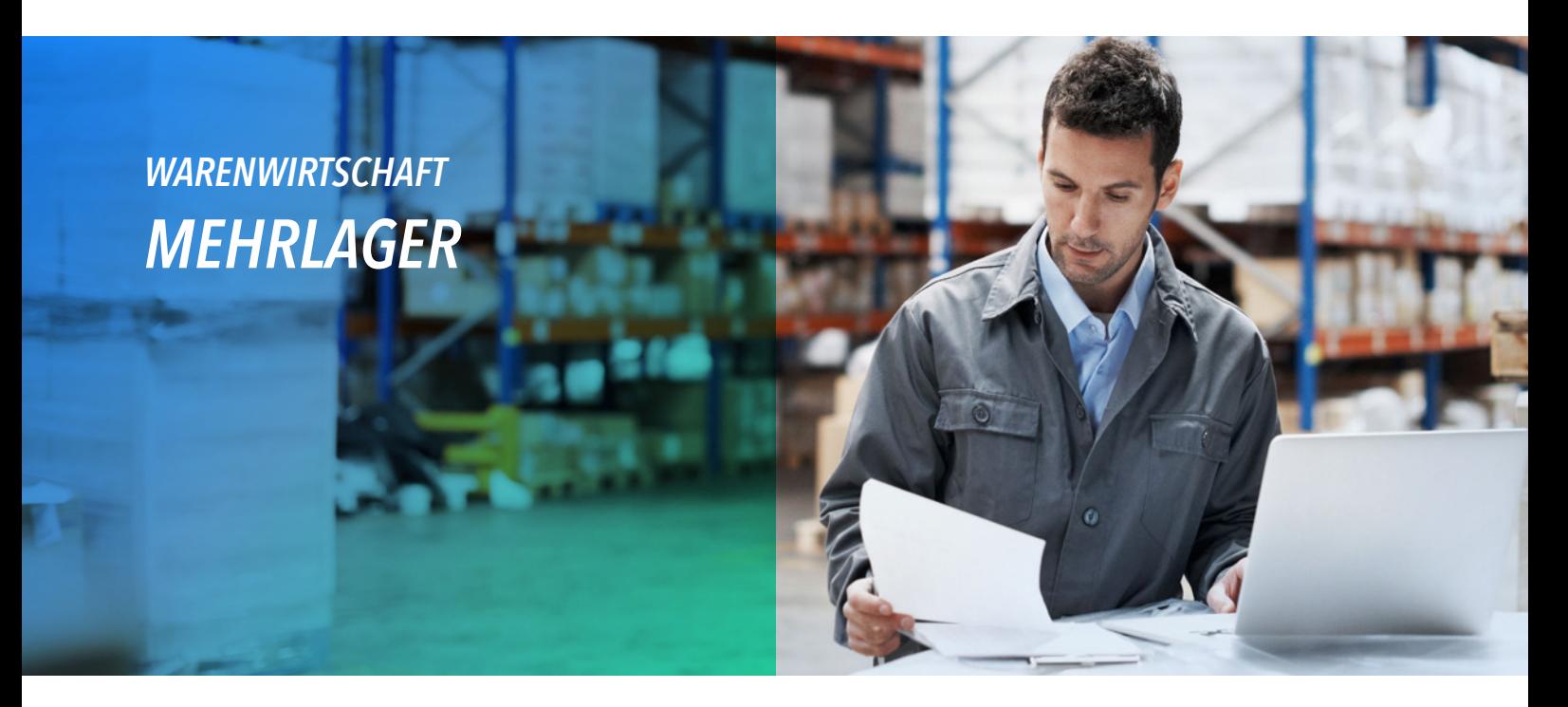

**Organisieren Sie Ihre Artikel in mehreren Lagern? Haben Sie Filialen oder Außenlager? Mit dem Erweiterungsmodul Mehrlager bekommen Sie Ihre Lager in den Griff.**

- **Jedes Lager hat eine eigene Bestandsführung:** Meldebestände - bei Einsatz des Moduls Bestellwesen auch Bestellbestände – erfassen Sie den Bestand z. B. für jede Filiale. So behalten Sie den Überblick: Wie hoch ist der Bestand, wie viel ist reserviert oder bestellt? Bestands-, Bewertungs- und Lagerbuchungslisten erstellen Sie lagerweise oder kumuliert.
- Jedes Lager erhält eine Adresse, die Sie in Ihren Belegen verwenden können, z. B. – wenn Sie das Bestellwesen einsetzen – als Anlieferadresse für eine Bestellung beim Lieferanten.
- Sie können auch Belegarten für spezielle Lager einrichten, z.  B. für den Ladenverkauf.
- Die Inventur wird wahlweise für einzelne oder für alle Lager durchgeführt.

## *ALLE BESTÄNDE ZUR HAND*

Bei der Belegerfassung wird das Lager automatisch mit einem der vorhandenen Lager vorbesetzt.

Welches Lager verwendet werden soll, kann wahlweise beim Kunden oder beim Artikel festgelegt werden. Falls der Artikel, den Sie gerade ausliefern oder verkaufen wollen, im vorbesetzten Lager nicht mehr in ausreichender Menge zur Verfügung steht, schauen Sie in den übrigen Lagern nach und wählen ein anderes. Sie finden das richtige Lager durch eine Übersicht, die die Artikelbestände in den Lagern anzeigt.

**Problemloser Einkauf:** Bei Einsatz des Erweiterungsmoduls Bestellwesen bestellen Sie lagerweise oder rufen den Gesamtbedarf für alle Lager in eine Bestellung ab.

Für Ihre Statistik bringt das Modul auch neue Erkenntnisse:

- Welche Filiale macht wie viel Umsatz?
- Wo werden Artikel häufiger verkauft?
- Wo müssen Sie nachbestellen?

Lagerweise und lagerübergreifende Statistiken für Artikel, Kunden und ggf. Lieferanten geben Antwort.

#### *LAGERDATEN IN BELEGEN*

Die Daten der Mehrlagerverwaltung können auch für die Verkaufs- und Einkaufsbelege verwendet werden. So können Sie z. B. auf dem Lieferschein ausweisen, von welchem Lager geliefert werden soll.

## *TIPP: EINSATZ NICHT NUR FÜR MEHRERE LAGER*

Sie können das Modul Mehrlager auch einsetzen, wenn Sie mehrere Varianten eines Produktes verwalten möchten. So nutzen Sie das Modul z. B. für verschiedene Farben statt für verschiedene Lagerorte - nicht jedoch für beides zusammen. Statt Lagerorte richten Sie dann Farbvarianten ein. Über die Schaltfläche Lager weisen Sie die entsprechende Farbe zu.

#### *LAGERWIRTSCHAFT*

Sie arbeiten mit Lagerplätzen oder möchten Ihre Lager- und Kommissionierungsprozesse mit Hilfe von Scannersystemen verbessern. Als weiteren Baustein zur Digitalisierung des Warenwirtschaftsprozesses ist das Zusatzprogramm **[Lagerwirtschaft](https://www.hamburger-software.de/warenwirtschaft/lagerwirtschaft)** erhältlich.

# **Aray** Hamburger Software

*HS - Hamburger Software GmbH & Co. KG* ist seit 1979 Digitalisierungspartner für den Mittelstand und stellt betriebswirtschaftliche Standardsoftware für die Bereiche Warenwirtschaft, Finanzbuchhaltung, Personalwirtschaft und Dokumentenmanagement her. Rund 26.000 Anwender in Unternehmen aus mehr als 300 Branchen im deutschsprachigen Raum setzen Produkte von HS ein. Für den Support seiner Lösungen betreibt und in Österreich betreuen die Kunden zudem vor Ort und erweitern das Portfolio um Zusatzlösungen. Darüber hinaus pflegt HS technologische Partnerschaften mit namhaften Herstellern wie Ceyoniq Technology oder DATEV.

*HS - Hamburger Software GmbH & Co. KG · Überseering 29 · 22297 Hamburg · Telefon: (040) 632 97-333 · info@hamburger-software.de · www.hamburger-software.de*

Genannte Marken und eingetragene Warenzeichen anderer Hersteller/Unternehmen werden anerkannt. © Alle Rechte vorbehalten. HS - Hamburger Software GmbH & Co. KG, 10489